Министерство образования и науки Российской Федерации Федеральное государственное бюджетное образовательное учреждение высшего образования «Кубанский государственный университет» Экономический факультет

УТВЕРЖДАЮ: Проректор по учебной работе, качеству образования - первый проректор Иванов А.Г. подтис  $\kappa$  of  $\gg$ 2016г. reserv.

# РАБОЧАЯ ПРОГРАММА ДИСЦИПЛИНЫ (МОДУЛЯ)

# Б1.В.ДВ.05.01 МЕТОДЫ ОПТИМИЗАЦИИ И УПРАВЛЕНИЯ ЭКОНОМИЧЕСКИМИ СИСТЕМАМИ

Направление подготовки/специальность 38.04.05 «Бизнес-информатика»

Направленность (профиль) / специализация Инновации и бизнес в сфере информационных технологий

Программа подготовки академическая магистратура

Форма обучения заочная

Квалификация (степень) выпускника магистр

Краснодар 2016

# 1. ЦЕЛИ И ЗАДАЧИ ИЗУЧЕНИЯ ДИСЦИПЛИНЫ

1.1 Цель дисциплины: овладение студентами профессиональных компетенций, профессиональное понимание проблем оптимизации и управления экономическими системами; овладение индикативным аппаратом и инструментарием анализа и моделирования управления экономическими системами.

#### Задачи дисциплины:

дать целостное представление о методах оптимизации, направлениях и способах управления экономическими системами, в том числе с использованием информационных систем и технологий, сформировать у студентов необходимый объем профессиональных компетенций.

#### 1.2. Место дисциплины в структуре ООП ВО

Дисциплина является дисциплиной по выбору вариативной части учебного плана ФГОС ВО подготовки по направлению «Бизнес-информатика», программа подготовки магистров «Инновации и бизнес в сфере информационных технологий». Логически дисциплина увязана с такими основными базовыми курсами как «Теория систем и системный анализ», «Теория принятия решений», «Архитектура предприятия (продвинутый уровень)», «Модели экономического развития», «Системная диагностика организации», «Методология экономических исследований» и выступает основной по отношению к курсам «Системы управления эффективностью бизнеса», «Создание собственного бизнеса», «Системы поддержки и принятия решений», «Организация высокотехнологичного бизнеса».

#### 1.3 Перечень планируемых результатов обучения по дисциплине (модулю), соотнесенных с планируемыми результатами освоения образовательной программы

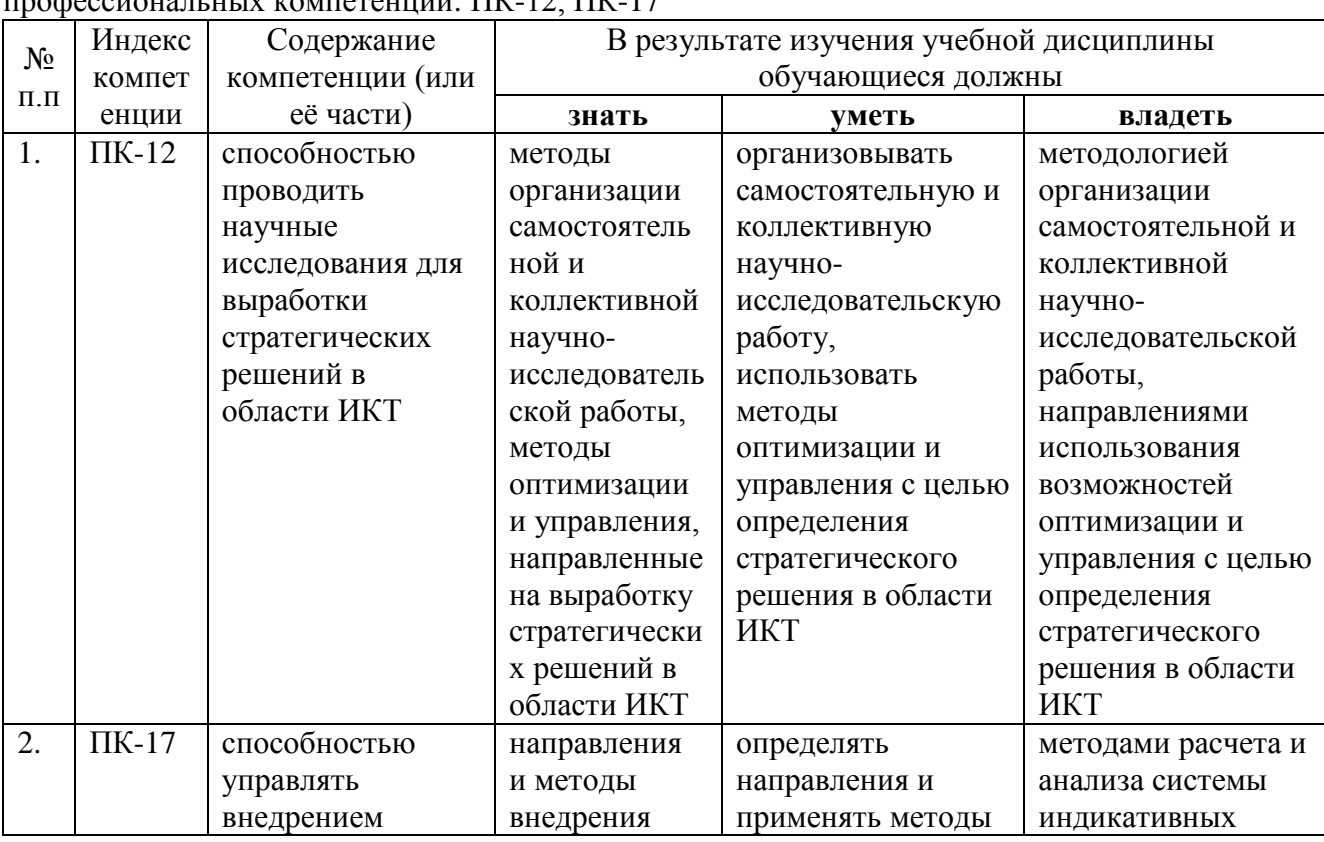

Изучение данной учебной дисциплины направлено на формирование у обучающихся  $\frac{1}{2}$ 

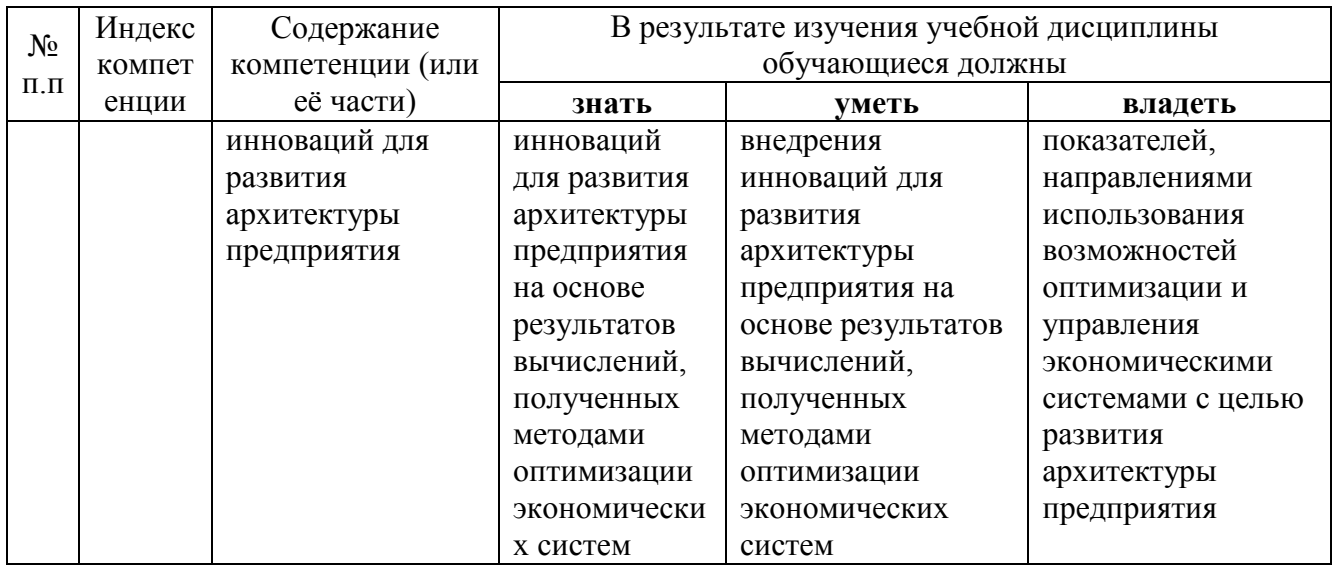

# **2 СТРУКТУРА И СОДЕРЖАНИЕ ДИСЦИПЛИНЫ**

# **2.1 Распределение трудоемкости дисциплины по видам работ**

**Объем трудоемкости:** *3 зачетные единицы (108 час., из них – 12,3 час. контактной работы: лекционные 6 час., практические занятия 6 час., ИКР 0,3 час.; 87 час. самостоятельной работы; 8,7 час. контроль)*

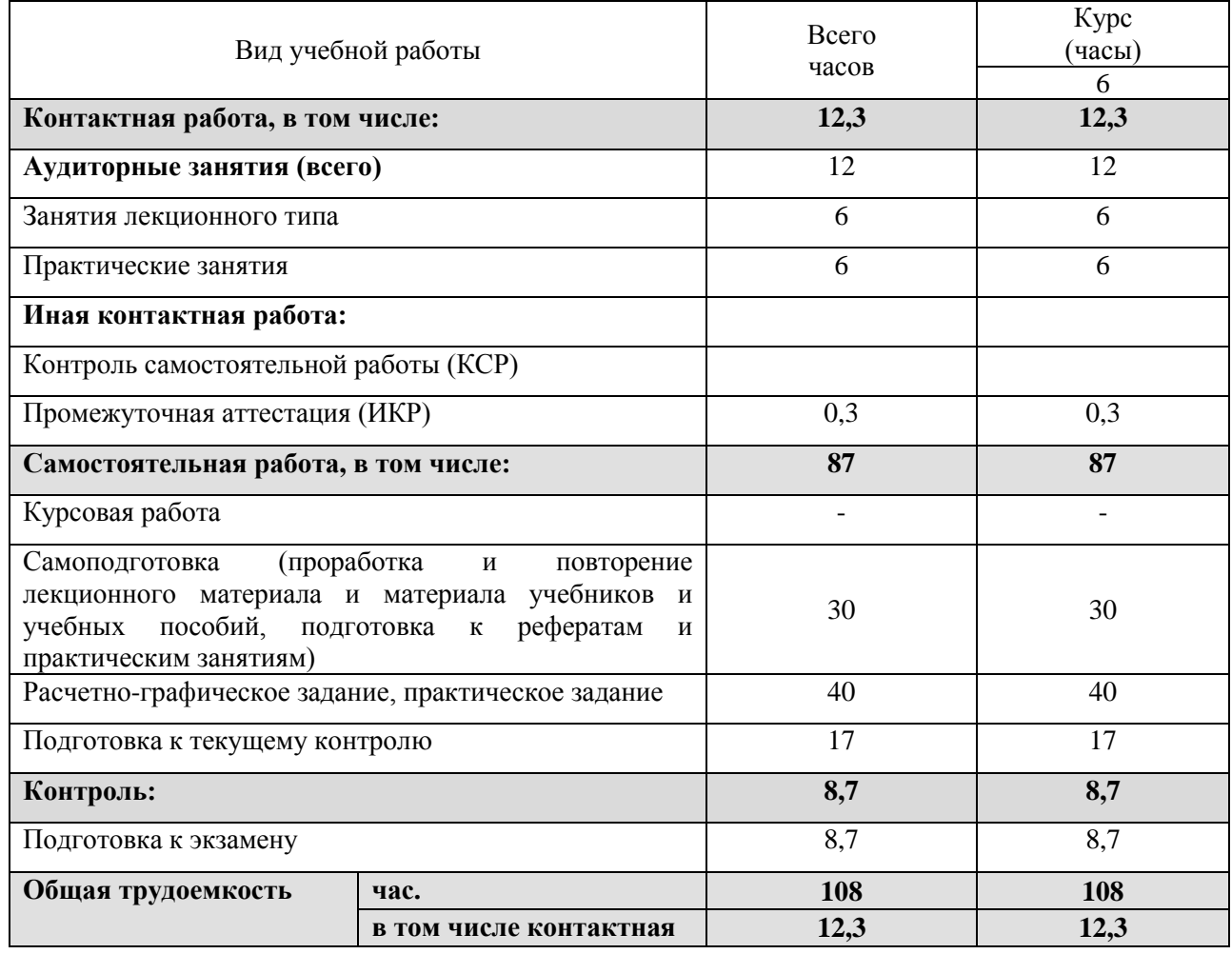

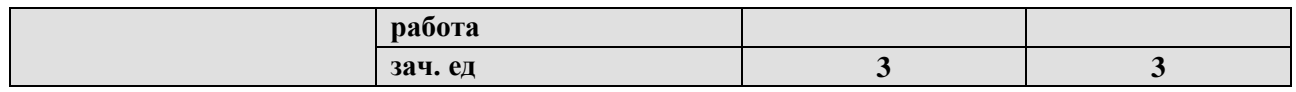

# **2.2 Структура дисциплины:**

Распределение видов учебной работы и их трудоемкости по разделам дисциплины. Разделы дисциплины, изучаемые на 6 курсе.

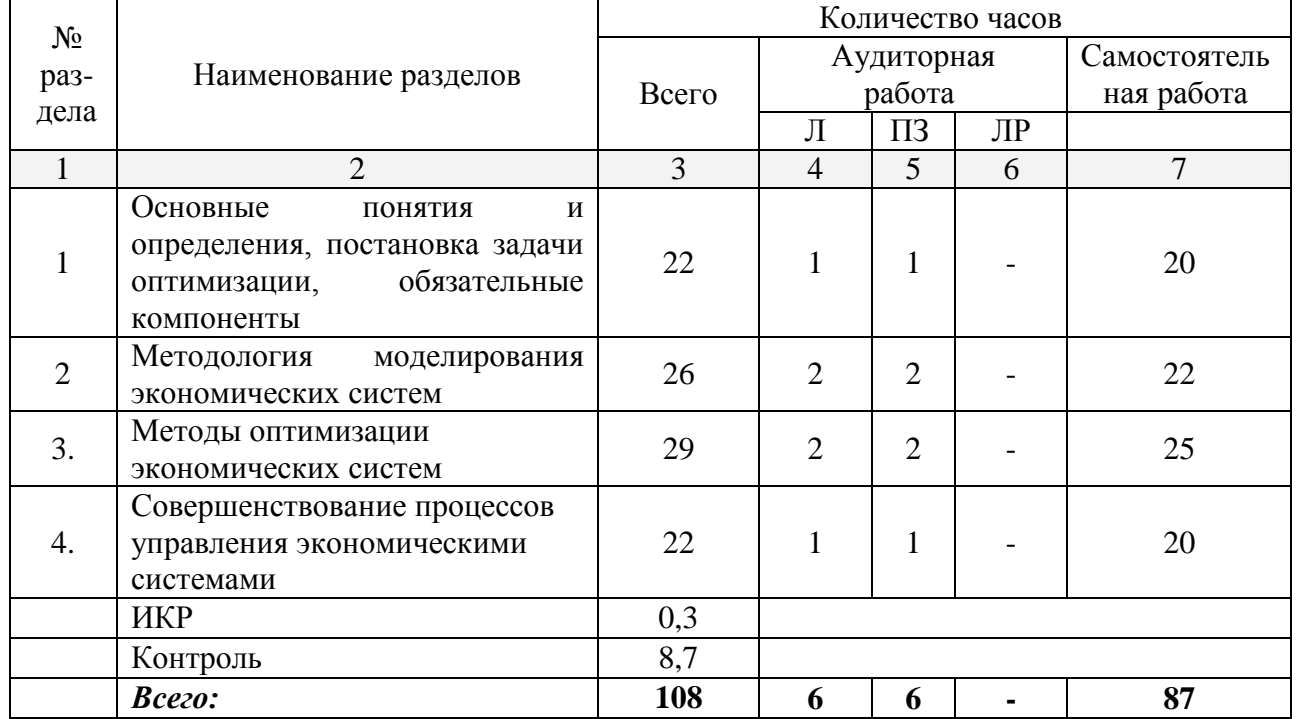

Примечание: Л – лекции, ПЗ – практические занятия / семинары, ЛР – лабораторные работы, СРС – самостоятельная работа студента

# **2.3 Содержание разделов (тем) дисциплины 2.3.1 Занятия лекционного типа**

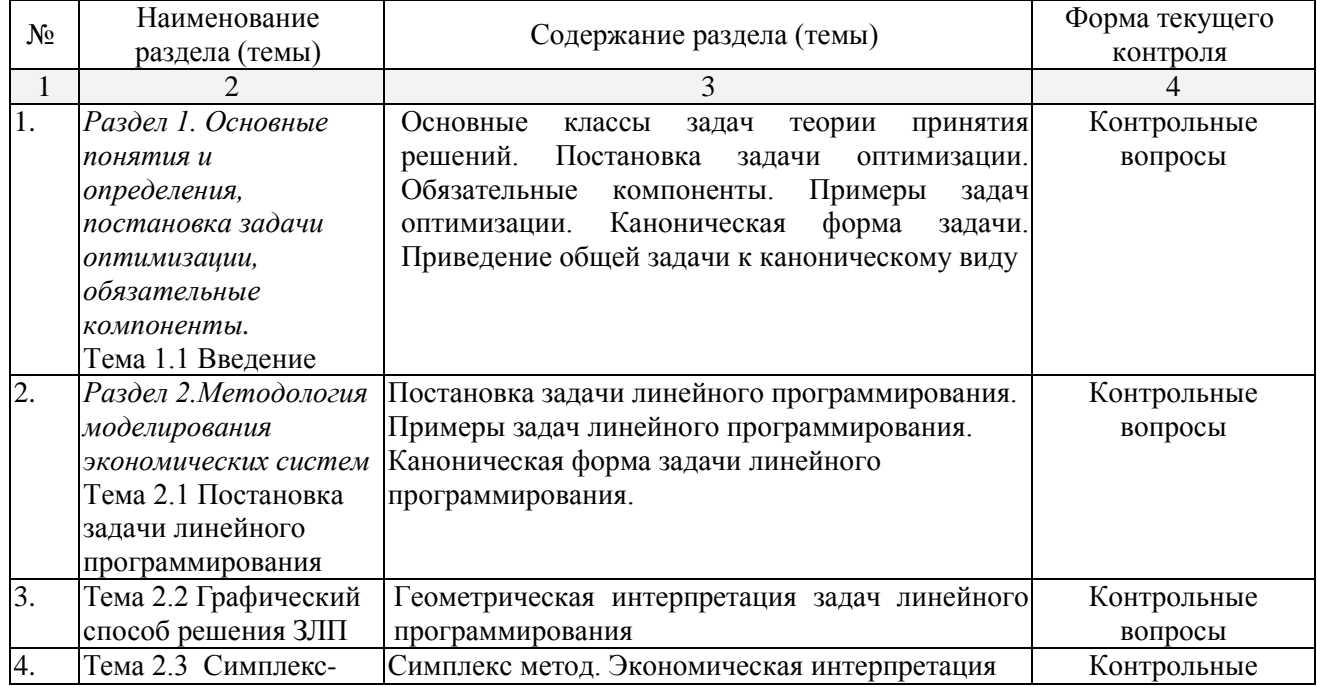

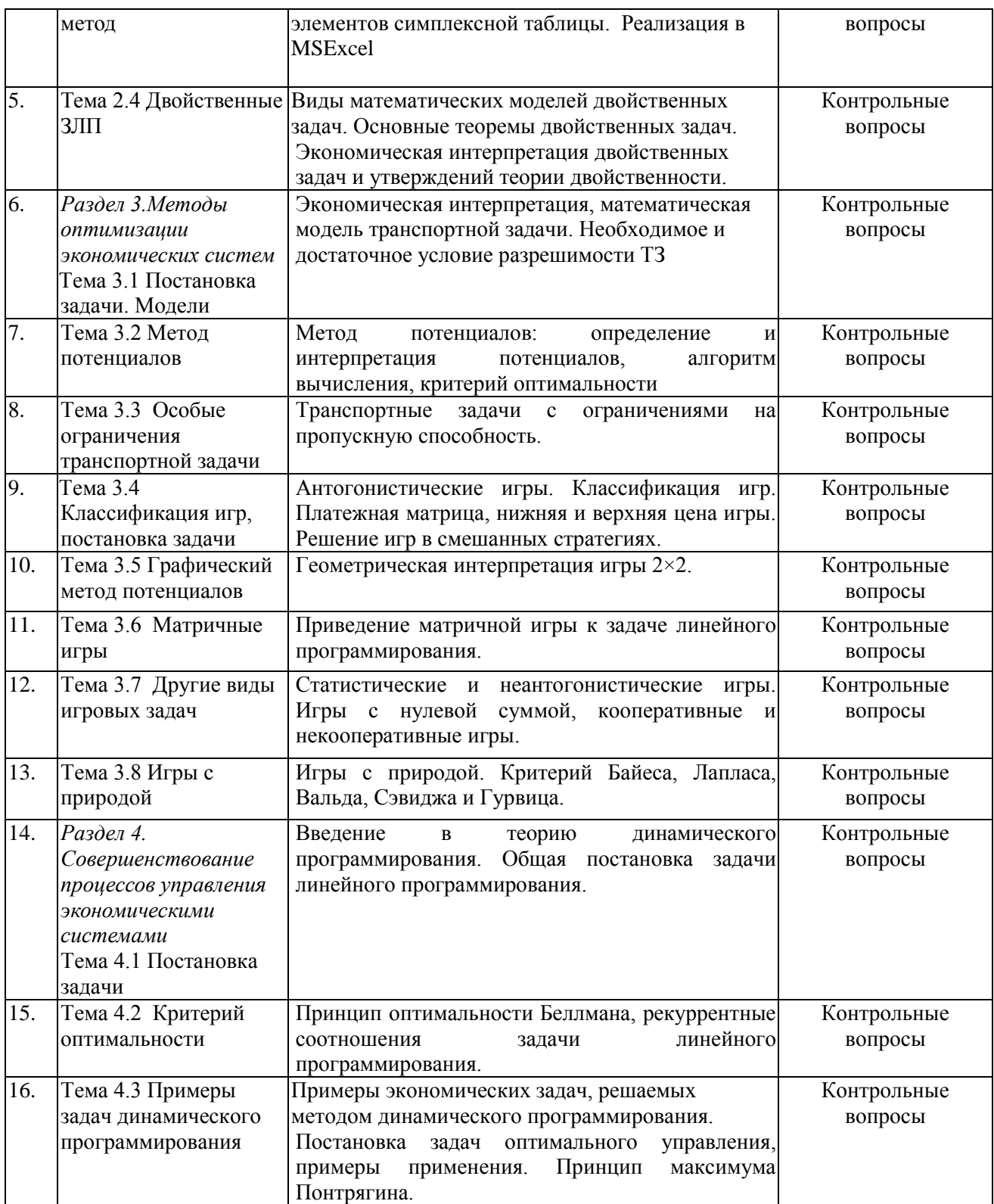

# **2.3.2 Практические занятия**

представлено описание содержания дисциплины, структурированное по разделам, с указанием по каждому разделу формы текущего контроля: индивидуальное домашнее задание (ИДЗ), расчетно-графическое задание (РГЗ)

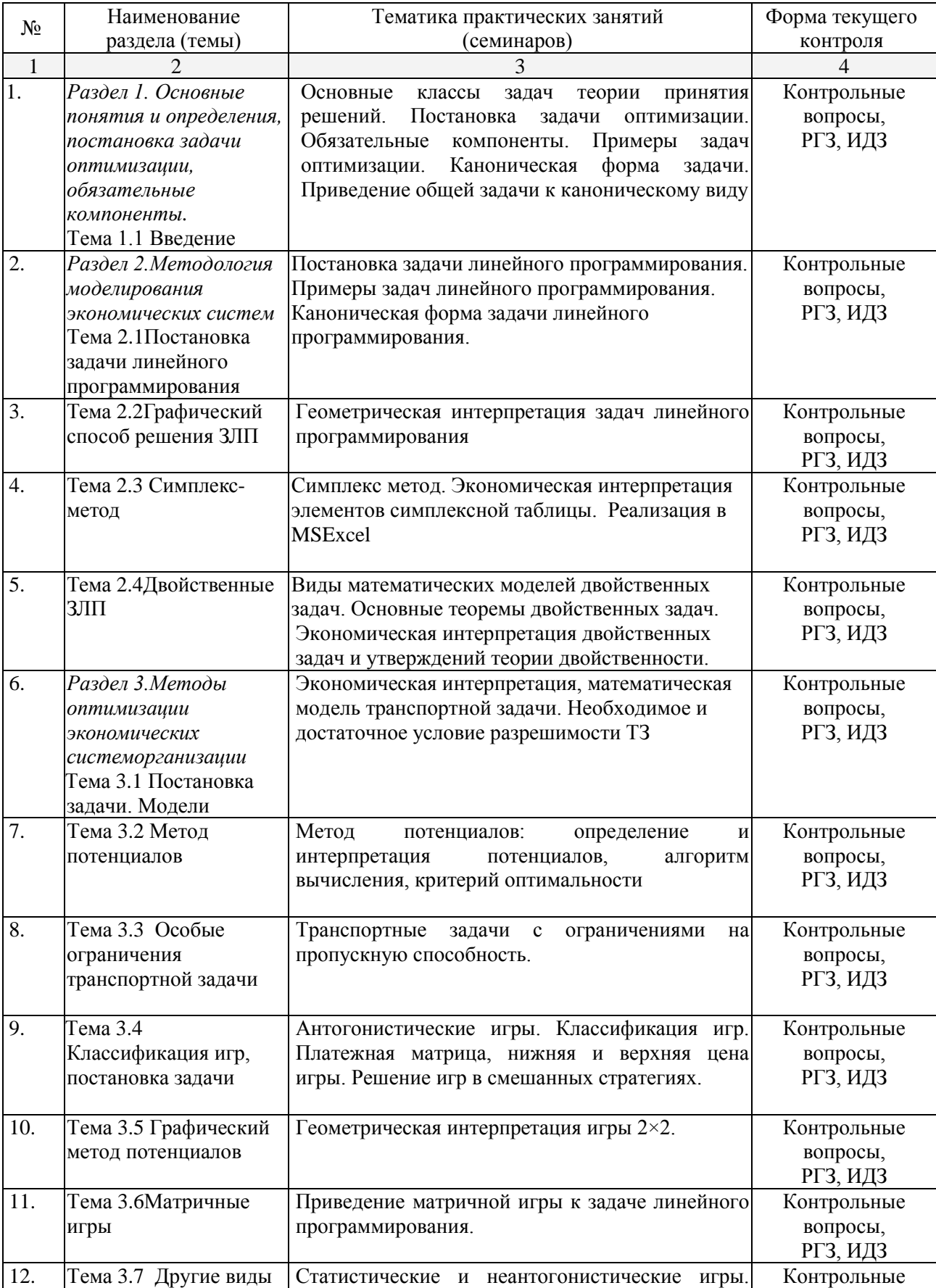

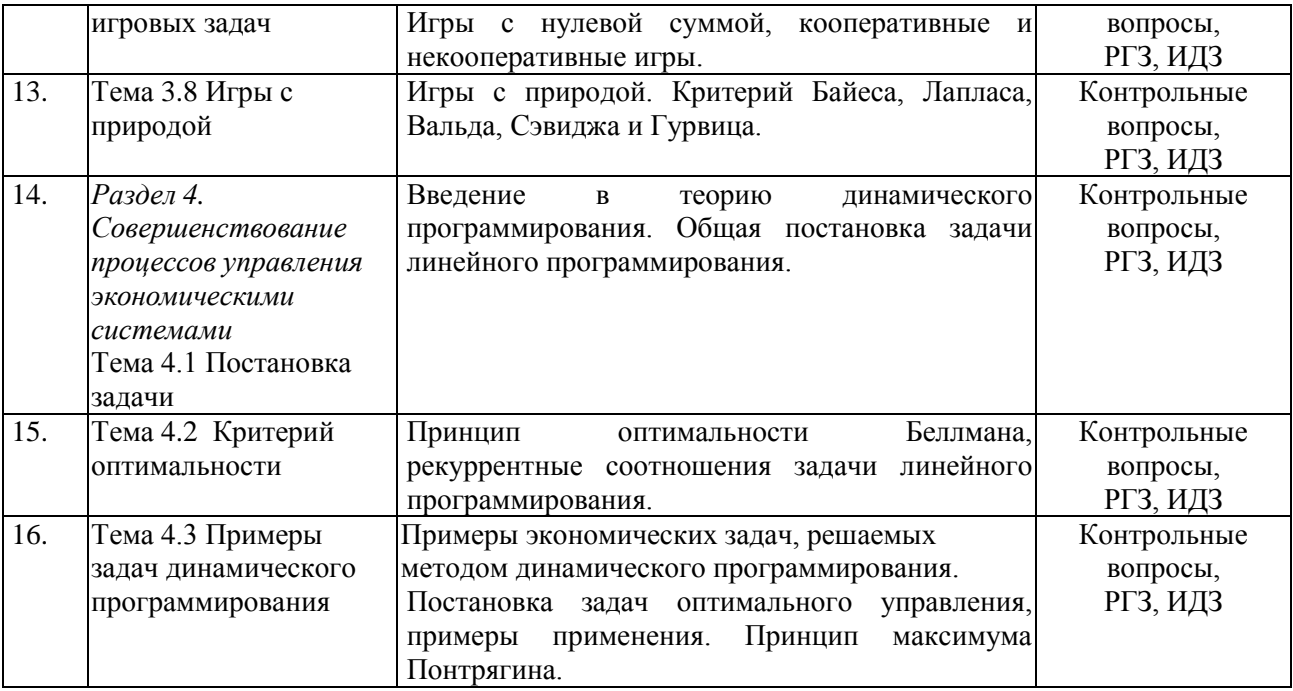

# **2.3.3 Лабораторные занятия**

Лабораторные занятия не предусмотрены учебным планом.

# **2.3.4 Примерная тематика курсовых работ**

Курсовые работы не предусмотрены учебным планом.

### **2.4 Перечень учебно-методического обеспечения для самостоятельной работы обучающихся по дисциплине (модулю)**

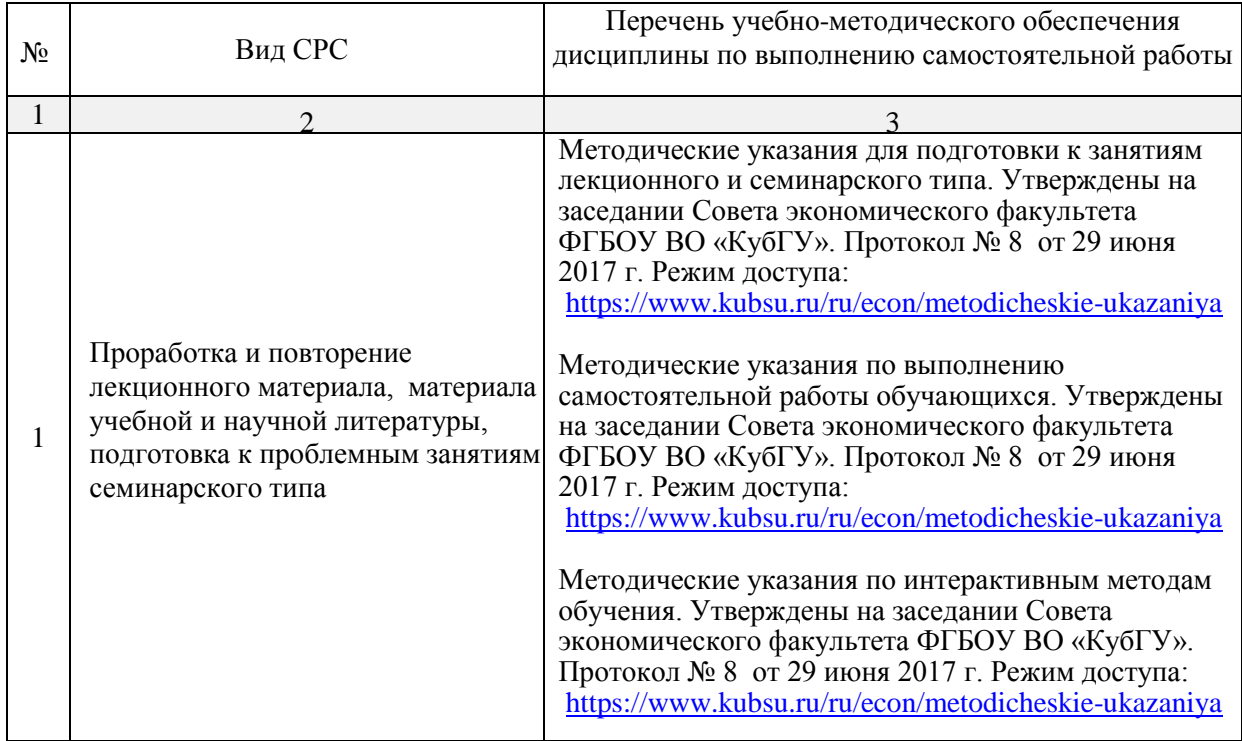

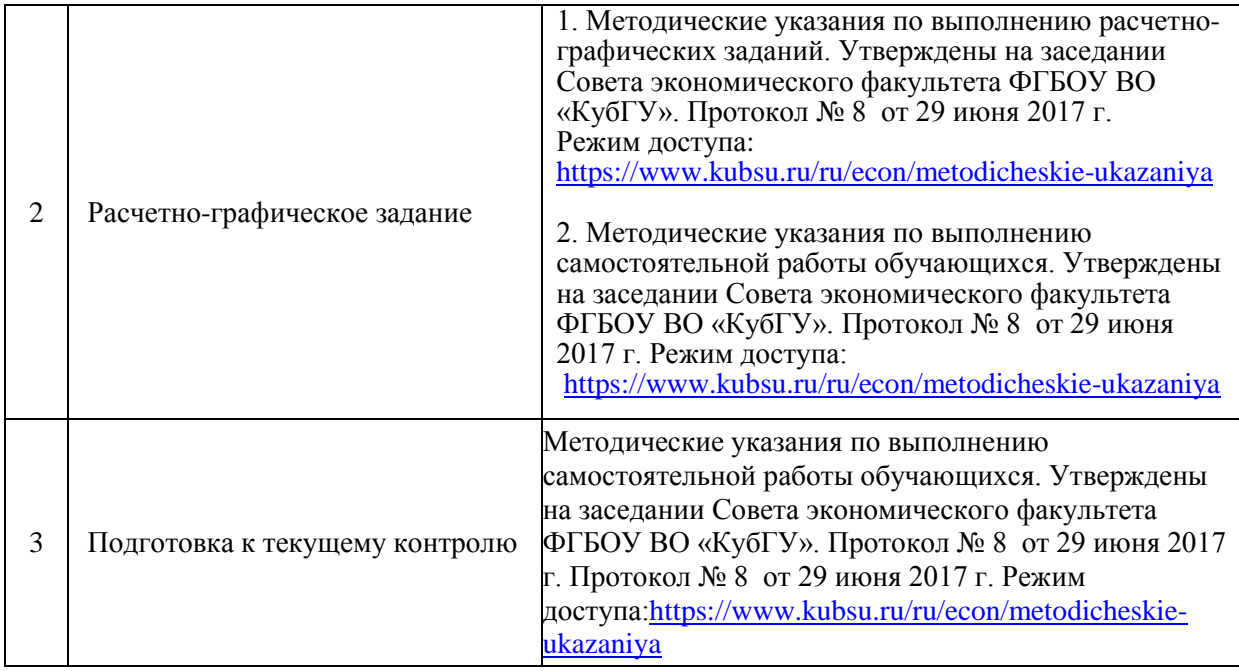

Учебно-методические материалы для самостоятельной работы обучающихся из числа инвалидов и лиц с ограниченными возможностями здоровья (ОВЗ) предоставляются в формах, адаптированных к ограничениям их здоровья и восприятия информации:

Для лиц с нарушениями зрения:

– в печатной форме увеличенным шрифтом,

– в форме электронного документа,

Для лиц с нарушениями слуха:

– в печатной форме,

– в форме электронного документа.

Для лиц с нарушениями опорно-двигательного аппарата:

– в печатной форме,

– в форме электронного документа,

Данный перечень может быть конкретизирован в зависимости от контингента обучающихся.

#### **3. Образовательные технологии**

В процессе изучения дисциплины лекции, практические занятия, консультации являются ведущими формами обучения в рамках лекционно-семинарской образовательной технологии.

Лекции излагаются в виде презентации с использованием мультимедийной аппаратуры. Данные материалы в электронной форме передаются студентам.

Основной целью практических занятий является разбор практических ситуаций. Дополнительной целью практических занятий является контроль усвоения пройденного материала. На практических занятиях также осуществляется проверка выполнения заданий.

При проведении практических занятий участники готовят и представляют (с использованием программы PowerPoint) небольшие сообщения по наиболее важным теоретическим аспектам текущей темы, отвечают на вопросы преподавателя и других слушателей. В число видов работы, выполняемой слушателями самостоятельно, входят: 1) поиск и изучение литературы по рассматриваемой теме; 2) поиск и анализ научных статей, монографий по рассматриваемой теме; 3) подготовка реферативных обзоров; 4) подготовка презентации.

Интерактивные образовательные технологии, используемые в аудиторных занятиях: при реализации различных видов учебной работы (лекций и практических занятий) используются следующие образовательные технологии: дискуссии, презентации, конференции. В сочетании с внеаудиторной работой они создают дополнительные условия формирования и развития требуемых компетенций обучающихся, поскольку позволяют обеспечить активное взаимодействие всех участников. Эти методы способствуют личностно-ориентированному подходу.

Для инвалидов и лиц с ограниченными возможностями здоровья устанавливается особый порядок освоения указанной дисциплины. В образовательном процессе используются социально-активные и рефлексивные методы обучения (ролевая игра), технологии социокультурной реабилитации с целью оказания помощи в установлении полноценных межличностных отношений с другими студентами, создании комфортного психологического климата в студенческой группе. Вышеозначенные образовательные технологии дают наиболее эффективные результаты освоения дисциплины с позиций актуализации содержания темы занятия, выработки продуктивного мышления, терминологической грамотности и компетентности обучаемого в аспекте социальнонаправленной позиции будущего специалиста, и мотивации к инициативному и творческому освоению учебного материала.

#### **4. Оценочные средства для текущего контроля успеваемости и промежуточной аттестации**

#### **4.1Фонд оценочных средств для проведения текущей аттестации**

Оценочные средства для инвалидов и лиц с ограниченными возможностями здоровья выбираются с учетом их индивидуальных психофизических особенностей.

– при необходимости инвалидам и лицам с ограниченными возможностями здоровья предоставляется дополнительное время для подготовки ответа на экзамене;

– при проведении процедуры оценивания результатов обучения инвалидов и лиц с ограниченными возможностями здоровья предусматривается использование технических средств, необходимых им в связи с их индивидуальными особенностями;

– при необходимости для обучающихся с ограниченными возможностями здоровья и инвалидов процедура оценивания результатов обучения по дисциплине может проводиться в несколько этапов.

Процедура оценивания результатов обучения инвалидов и лиц с ограниченными возможностями здоровья по дисциплине (модулю) предусматривает предоставление информации в формах, адаптированных к ограничениям их здоровья и восприятия информации:

Для лиц с нарушениями зрения:

– в печатной форме увеличенным шрифтом,

– в форме электронного документа.

Для лиц с нарушениями слуха:

– в печатной форме,

– в форме электронного документа.

Для лиц с нарушениями опорно-двигательного аппарата:

– в печатной форме,

– в форме электронного документа.

Данный перечень может быть конкретизирован в зависимости от контингента обучающихся.

#### Пример расчетно-графических и практических заданий (проверяемые компетенции ПК-12, ПК-17)

Haŭти опорные решения

\n
$$
\begin{cases}\n x_1 + 2x_2 = 1 \\
 -x_2 + x_4 + x_5 = 4 \\
 3x_2 - x_3 + 2x_4 = 2\n\end{cases}
$$
\n2. Peulить градически

\n
$$
\begin{cases}\n 2x_1 - x_2 \ge 0 \\
 -x_1 + 2x_2 \le 3 \\
 x_2 \le 3 \\
 x_1 \ge 0, x_2 \ge 0 \\
 Z = 3x_1 + 2x_2 \rightarrow \text{max}
$$

3. 3. Решить симплекс методом

$$
\begin{cases} 2x_1 + x_2 - x_3 \ge 5 \\ x_1 + 2x_2 + x_3 \le 7 \\ x_1 - x_2 + 2x_3 = 1 \\ \forall x_i \ge 0 \end{cases}
$$
  
Z = 2x<sub>1</sub> + x<sub>2</sub> - x<sub>3</sub>  $\rightarrow$  min

Дана задача линейного программирования  $1.$ 

> $F = 3x1 + 4x2 + x3 \rightarrow max$  $x_1 + 2x_2 + x_3 \le 10$  $2x_1 + x_2 + 2x_3 \le 6$  $3x_1 + x_2 + 2x_3 \le 12$

 $\forall x_i \geq 0$ 

 $3<sub>1</sub>$ 

1.

 $\overline{2}$ .

- 1) Укажите оптимальное значение целевой функции и сумму первых трех цифр оптимального решения двойственной задачи
- 2) Дефицитные ресурсы: a)1  $(6)2$  B)3
- 3) Укажитепредельноеизменениес1.
- $2.$ . Составить двойственную задачу и по решению одной найти решение другой

```
F = -3x1+x2+2x3 \rightarrow \text{max}-x1+x2+2x3=3x1+x3\leq 4x1+x2+x3\geq 6xi^2 \geq 0Дана задача линейного программирования
```
 $Z = -x1 + x2 + 2x3 + 4x4 \rightarrow max$  $x1 + 3x2 + 4x3 + 7x4 = 15$  $2x1 + x2 + 3x3 + 4x4 = 10$  $xi \geq 0$ 

Решение двойственной задачи равно  $Y = (4/5, -2/5)$ , тогда сумма коэффициентов оптимального решения исходной задачи равна:

Дана платежная матрица. Определить графически цену игры и оптимальную стратегию  $1.$ 

$$
\begin{pmatrix}\n3 & -4 & 1 & -6 & 5 \\
2 & 5 & 3 & 2 & 4 \\
6 & 3 & 2 & 4 & 6 \\
4 & 1 & 1 & -3 & -2 \\
2 & -5 & -3 & 2 & 4\n\end{pmatrix}
$$
\nhif  $\mathbf{R} = \begin{pmatrix} 3 & -4 & 1 & -6 & 5 \\
2 & 5 & 3 & 2 & 4 \\
4 & 1 & 1 & -3 & -2 \\
2 & -5 & -3 & 2 & 4\n\end{pmatrix}$ 

$$
\begin{pmatrix}\n5 & 6 & 7 & 8 \\
8 & 6 & 3 & 6 \\
8 & 7 & 1 & 9\n\end{pmatrix}
$$

Какая стратегия является оптимальной по критерию Вальда:  $\setminus$ 

- 3. Магазин оптовой торговли реализует три вида продукции. Для этого используются два вида ограничительных ресурса ― полезная площадь помещений, которая с учетом коэффициента оборачиваемости составляет 450 м<sup>2</sup>, и рабочее время работников магазина ― 600 чел.-ч. Товарооборот должен быть не менее 240 тыс. ед. На реализацию 1ед. первой продукции требуется 1,5 м<sup>2</sup> и 3 чел.-ч.; второй — 2 м<sup>2</sup> и 2 чел.-ч.; третьей — 3 м<sup>2</sup> и 1,5 чел.-ч. При этом прибыль от продажи 1ед каждой продукции составит 50, 65 и 70 тыс.ед. соответственно. Необходимо разработать план товарооборота, при котором прибыль будет максимальна.
	- Написать:

2.

- 1. Целевую функцию
- 2. Систему ограничений
- 4. Транспортная задача задана таблицей:

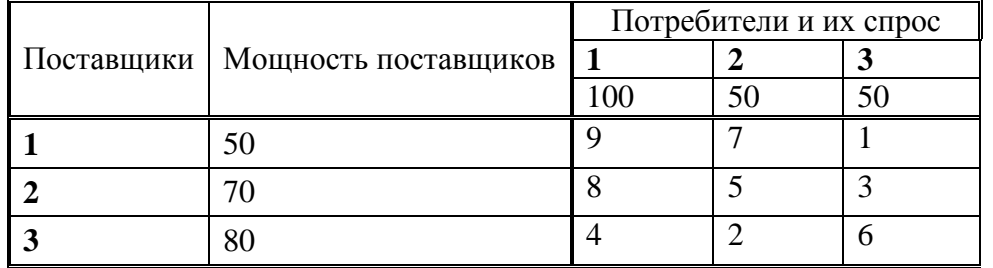

Первоначальное распределение поставок получите по методу минимальных стоимостей.

- 1. Сколько заполненных клеток будет иметь матрица поставок?
- 2. Каков размер поставки в клетке (2; 1)?

3. Найдите общую стоимость перевозок, соответствующую первоначальному распределению поставок.

#### **4.2 Фонд оценочных средств для проведения промежуточной аттестации.**

#### **Вопросы для экзамена по дисциплине (проверяемые компетенции ПК-12, ПК-17)**

- 1. Значение экономико-математического моделирования для экономической науки и практики. Этапы экономико-математического моделирования.
- 2. Общая постановка задачи линейного программирования. Каноническая форма задачи ЛП. Понятия допустимого и оптимального решения задачи линейного программирования.
- 3. Основная задача производственного планирования.
- 4. Основная задача народнохозяйственного планирования.
- 5. Выпуклые множества. Выпуклая линейная комбинация точек. Угловые точки. Теорема о выпуклом многоугольнике, являющемся выпуклой линейной комбинацией своих угловых точек. Теорема о множестве всех решений задачи ЛП, являющемся выпуклым. Теорема об экстремальном значении целевой функции.
- 6. Симплексные преобразования. Теорема о симплексных преобразованиях.
- 7. Преобразование целевой функции. Критерий оптимальности для оптимизации задач.
- 8. Метод искусственного базиса.
- 9. Двойственные задачи. Экономическая интерпретация двойственных задач. Принципы построения двойственных задач и связь между ними. Примеры.
- 10. Симметричные и несимметричные двойственные задачи. Нахождение оптимального решения. Примеры.
- 11. Теоремы двойственности: формулировки и направления применения в маркетинге.
- 12. Объективно обусловленные оценки благ: экономическая интерпретация, применение в анализе сбыта и цен.
- 13. Транспортные задачи. Экономико-математическая модель ТЗ. Открытая модель ТЗ, сведение ее к закрытой модели ТЗ.
- 14. Нахождение исходного опорного решения ТЗ. Примеры.
- 15. Метод потенциалов. Примеры.
- 16. Постановка задачи целочисленного программирования. Примеры.
- 17. Понятие об игровых моделях. Классификация игр.
- 18. Приведение экономических задач к теоретико-игровой форме.
- 19. Парная конечная игра. Платежная матрица. Максиминная и минимаксная стратегии.
- 20. Цена игры. Устойчивость решений. Седловые точки.
- 21. Методы решения матричных игр. Графическое представление игры для  $n = 2$ .
- 22. Решение матричной игры в чистых стратегиях (n = 2).
- 23. Решение игр в смешанных стратегиях.
- 24. Приведение матричной игры к задаче линейного программирования.
- 25. Игры с «природой».
- 26. Общая постановка задач динамического программирования. Принцип оптимальности Беллмана.
- 27. Примеры экономических задач решаемых методом динамического программирования.
- 28. Решение задач линейного программирования средствами табличного процессора Excel.

#### **5. Перечень основной и дополнительной учебной литературы, необходимой для освоения дисциплины (модуля).**

#### **5.1 Основная литература:\***

1. Математические методы и модели исследования операций [Электронный ресурс]: учебник / под ред. В. А. Колемаева. - М.: ЮНИТИ-ДАНА, 2015. - 592 с. https://biblioclub.ru/index.php?page=book\_red&id=114719&sr=1.

\*Для освоения дисциплины инвалидами и лицами с ограниченными возможностями здоровья имеются издания в электронном виде в электронно-библиотечных системах «Лань», «Юрайт», «Знаниум».

#### **5.2 Дополнительная литература:**

1. Гончаров, В. А. Методы оптимизации: учебное пособие для бакалавриата и магистратуры / В. А. Гончаров. – М.: Издательство Юрайт, 2017. – 191 с. – (Серия: Бакалавр и магистр. академический курс). – ISBN 978-5-9916-3642-1. – Режим доступа: www.biblioonline.ru/book/F7BE687C-8B54-4C87-978B-36D339FFD31C.

2. Набатова, Д. С. Математические и инструментальные методы поддержки принятия решений: учебник и практикум для бакалавриата и магистратуры / Д. С. Набатова. – М.: Издательство Юрайт, 2017. – 292 с. – (Серия: Бакалавр и магистр. академический курс). – ISBN 978-5-534-02699-3. – Режим доступа: www.biblio-online.ru/book/0AB93023-5D55-4432- B8F1-34FE55F7BE10.

3. Методы оптимизации: учебник и практикум для бакалавриата и магистратуры / Ф. П. Васильев, М. М. Потапов, Б. А. Будак, Л. А. Артемьева; под ред. Ф. П. Васильева. –М.: Издательство Юрайт, 2017. – 375 с. – (Серия: Бакалавр и магистр. Академический курс).– ISBN 978-5-534-01104-3. – Режим доступа: www.biblio-online.ru/book/CAA9AF22-E3BB-454A-BE5C-BB243EAAE72A

**6. Перечень ресурсов информационно-телекоммуникационной сети «Интернет», необходимых для освоения дисциплины (модуля).**

1.URL:http://www.iacenter.ru – Официальный сайт Межведомственного аналитического центра.

2. RL: http://www.depprom. krasnodar.ru – Официальный сайт Департамента промышленности Администрации Краснодарского края.

3. URL: http://www.gks.ru – официальный сайт Федеральной службы государственной статистики.

4. URL: http://www.krsdstat.ru – официальный сайт Территориального органа Федеральной службы государственной статистики по Краснодарскому краю.

5. URL: http://economy.krasnodar.ru – официальный сайт Департамента экономического развития Администрации Краснодарского края.

6. URL:http://www.economy.gov.ru – официальный сайт Министерства экономического развития Российской Федерации.

7. https://rhine.iiasa.ac.at/ - официальный сайт Международного Института Прикладного Системного Анализа

8. Электронно-библиотечная система BOOK.RU http://www.book.ru

9. Электронно-библиотечная система «Университетская библиотека ОНЛАЙН» http://biblioclub.ru/

10. Электронно-библиотечная система Znanium [http://www.znanium.com.](http://www.znanium.com/)

11. Электронно-библиотечная система «Лань» [http://e.lanbook.com.](http://e.lanbook.com/)

12. Электронно-библиотечная система «Юрайт» [www.biblio-online.ru.](http://www.biblio-online.ru/)

13. [www.nisse.ru–](http://www.nisse.ru%E2%80%93%D1%81%D0%B0%D0%B9%D1%82/)сайт Независимого института системных исследований проблем предпринимательства с отчетами, аналитикой, мнениями экспертов по проблемам развития частного предпринимательства в России;

14. [www.binec.ru](http://www.binec.ru/) - сайт Московского центра деловой информации о малом предпринимательстве Москвы и инфраструктуре его поддержки;

15. [www.allmedia.ru](http://www.allmedia.ru/) – Российский деловой портал «Альянс Медиа».

Кроме того, рекомендуется пользоваться электронными ресурсами библиотеки Кубанского государственного университета.

#### **7. Методические указания для обучающихся по освоению дисциплины (модуля).**

Успешное овладение знаниями по дисциплине предполагает постоянную и кропотливую самостоятельную работу студентов на лекциях, семинарах, при подготовке к контрольным работам и т.д. Под самостоятельной работой следует понимать совокупность всей самостоятельной деятельности студентов, как в учебной аудитории, так

и вне ее, в контакте с преподавателем и в его отсутствии.

Самостоятельная работа реализуется:

1. Непосредственно в процессе аудиторных занятий - на лекциях, практических и семинарских занятиях.

2. В контакте с преподавателем вне рамок расписания - на консультациях по учебным вопросам, в ходе творческих контактов, при ликвидации задолженностей, при выполнении индивидуальных заданий и т.д.

3. В библиотеке, дома, в общежитии, на кафедре при выполнении студентом учебных и творческих задач.

Запись *лекции* – одна из форм активной самостоятельной работы студентов, требующая навыков и умения кратко, схематично, последовательно и логично фиксировать основные положения, выводы, обобщения, формулировки. Данная дисциплина как наука использует свою терминологию, категориальный, графический и экономико-математический аппараты, которыми студент должен научиться пользоваться и применять по ходу записи лекции. Культура записи лекции – один из важнейших факторов успешного и творческого овладения знаниями по современным экономическим проблемам общества. Последующая работа над текстом лекции воскрешает в памяти ее содержание, позволяет развивать экономическое мышление.

Во время лекции студентам необходимо обратить внимание на логику изложения материала преподавателем. Не ждать предложения от преподавателя конспектировать всю лекцию или отдельные ее фрагменты. Пытаться конспектировать самому в удобной для студента форме. Не стремиться записать все дословно, конспектировать необходимо самое главное, основное.

*Семинарское занятие* по дисциплине – важнейшая форма самостоятельной работы студентов над научной, учебной и периодической литературой. Именно на семинарском занятии каждый студент имеет возможность проверить глубину усвоения учебного материала, показать знание категорий, положений и инструментов экономической политики, и уметь их применить для аргументированной и доказательной оценки экономических процессов, происходящих в современном мире. Участие в семинаре позволяет студенту соединить полученные теоретические знания с решением конкретных практических задач и моделей в области бизнеса, давать оценку экономическим явлениям, происходящим в стране и мире.

К внеаудиторной самостоятельной работе относится:

− подготовка и написание рефератов, докладов, эссе и других письменных работ на заданные темы;

− выполнение домашних заданий разнообразного характера. Это - решение задач; подбор и изучение литературных источников; разработка и составление различных схем; выполнение графических работ; проведение расчетов и др.;

− выполнение индивидуальных заданий, направленных на развитие у студентов самостоятельности и инициативы;

− подготовка к участию в научно-теоретических конференциях.

Для успешного усвоения курса важное значение имеет самостоятельная работа с книгой. Студент не должен допускать чтение материала выборочно или «по диагонали», поскольку в этом случае огромное количество необходимой информации остается вне внимания.

При написании *реферата* и *эссе* студент должен соблюдать следующие требования к содержанию:

− использовать материал, который строго относится к выбранной теме;

− излагать основные аспекты грамотно и в соответствии с той или иной логикой (хронологической, тематической, событийной);

− группировать идеи разных авторов по общности точек зрения иди по научным школам;

− заканчивать реферат подведением итогов проведенной исследовательской работы.

Требования к выступлению с рефератом: краткое изложение (10-15 мин.) основного содержания подготовленного текста; выделение главной авторской мысли; рассмотрение излагаемой проблемы в контексте тематики курса; высказывание своих комментариев по поводу изложенного; отвечать на вопросы.

#### **8. Перечень информационных технологий, используемых при осуществлении образовательного процесса по дисциплине (модулю).**

#### **8.1 Перечень необходимого программного обеспечения.**

При изучении дисциплины «Методы оптимизации и управления экономическими системами» используется следующее программное обеспечение: Microsoft Windows 8, 10, Microsoft Office Professional Plus.

#### **8.2 Перечень необходимых информационных справочных систем**

Обучающимся должен быть обеспечен доступ к современным профессиональным базам данных, профессиональным справочным и поисковым системам:

Электронная библиотечная система (ЭБС) «Университетская библиотека ONLINE» (http://www.biblioclub.ru)

Электронная библиотечная система издательства «Лань» (https://e.lanbook.com) Электронная библиотечная система «Юрайт» (http://www.biblio-online.ru) Электронная библиотечная система «ZNANIUM.COM» (https://znanium.com) Электронно-библиотечная система (ЭБС) BOOK.ru (http://www.book.ru) Электронная библиотечная система eLIBRARY.RU (http://www.elibrary.ru) Справочно-правовая система «Консультант Плюс» (http://www.consultant.ru) Справочно-правовая система «Гарант» (http://www.garant.ru) «Консультант студента» (www.studentlibrary.ru)

И иные, представленные на сайте КубГУ в разделе «Библиотека КубГУ.

# **9. Материально-техническая база, необходимая для осуществления образовательного процесса по дисциплине (модулю)**

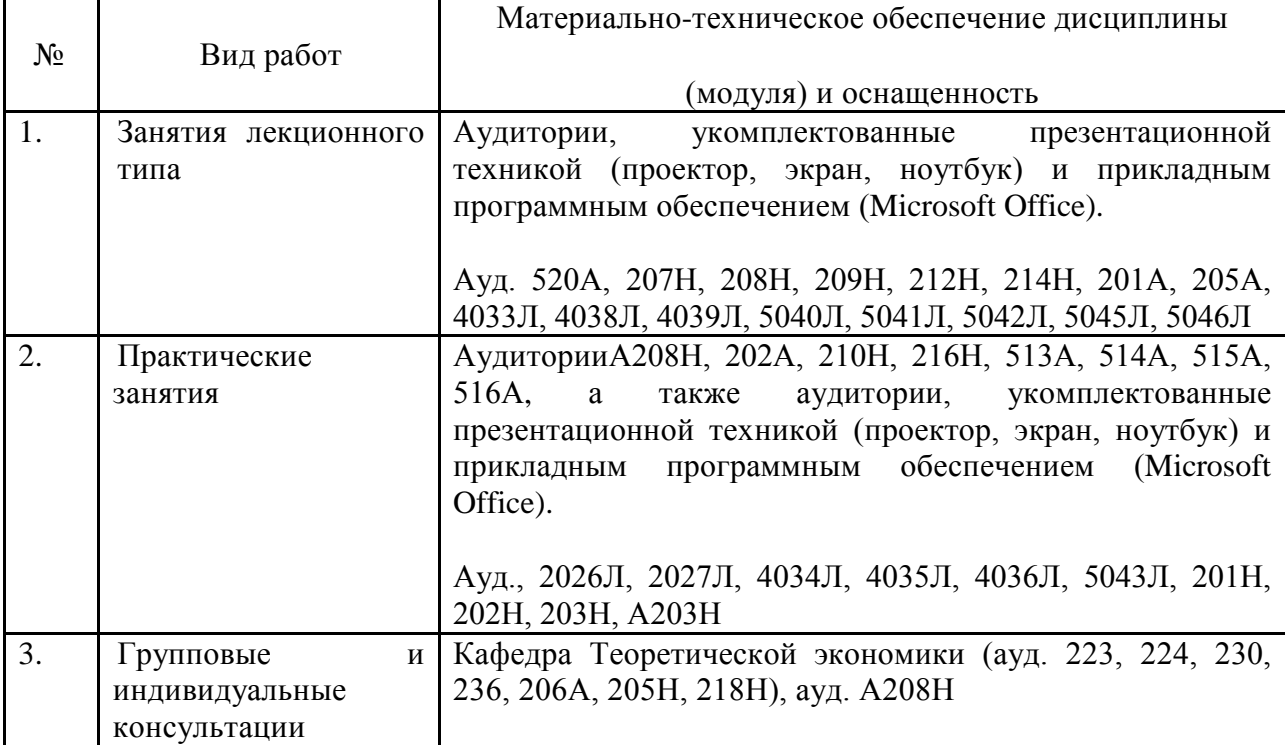

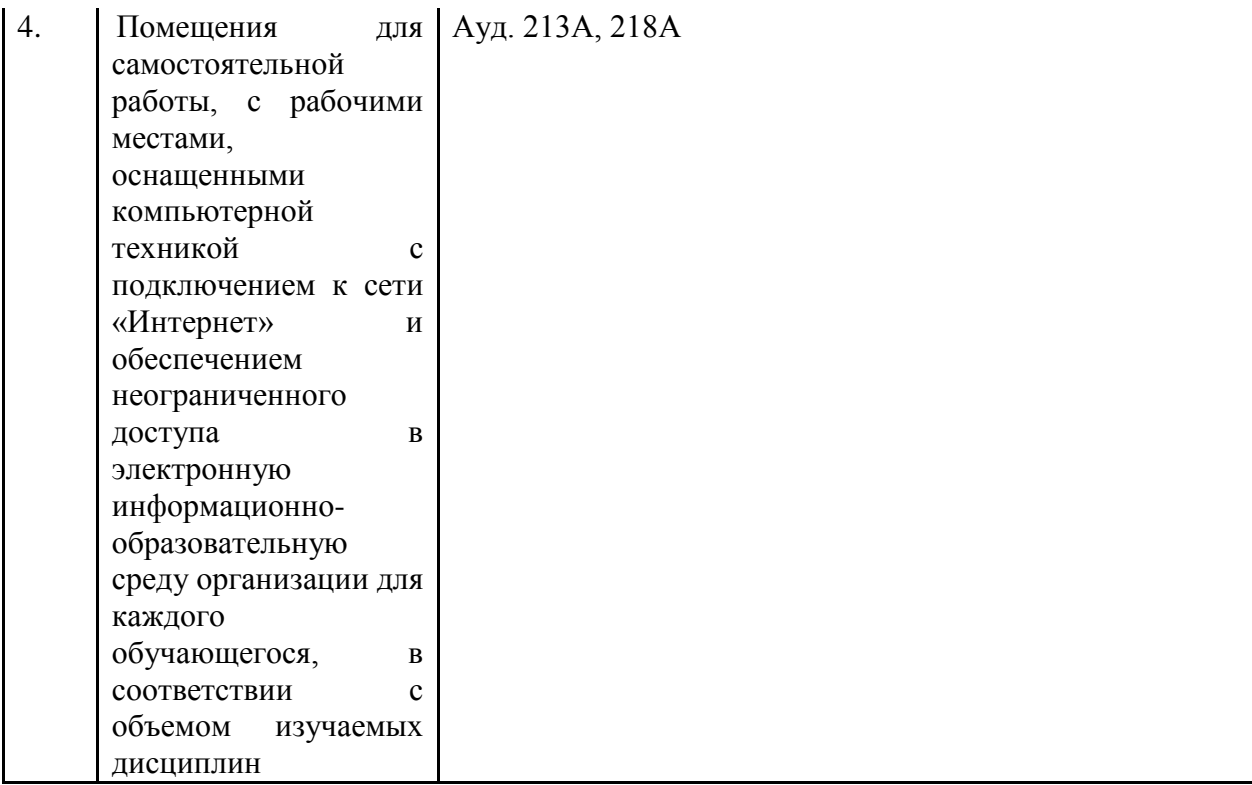

# **Перечень необходимых информационных справочных систем и профессиональных баз данных**

Обучающимся обеспечен доступ к современным профессиональным базам данных, профессиональным справочным и поисковым системам:

- 1. Консультант Плюс справочная правовая система [http://www.consultant.ru;](http://www.consultant.ru/)
- 2. База данных международных индексов научного цитирования [Web of Science](http://webofscience.com/) [\(WoS\)](http://webofscience.com/) [http://webofscience.com/;](http://webofscience.com/)
- 3. База данных рефератов и цитирования [Scopus http://www.scopus.com/;](http://www.scopus.com/)
- 4. Базы [данных компании «Ист Вью»](http://dlib.eastview.com/) [http://dlib.eastview.com;](http://dlib.eastview.com/)
- 5. База открытых данных Росфинмониторинга [http://fedsfm.ru/opendata;](http://fedsfm.ru/opendata)
- 6. База открытых данных Росстата http://www.gks.ru/opendata/dataset;
- 7. База открытых данных Управления Федеральной службы государственной статистики по Краснодарскому краю и Республике Адыгея [http://krsdstat.gks.ru/wps/wcm/connect/rosstat\\_ts/krsdstat/ru/statistics/krsndStat/db/;](http://krsdstat.gks.ru/wps/wcm/connect/rosstat_ts/krsdstat/ru/statistics/krsndStat/db/)
- 8. [Научная электронная библиотека \(НЭБ\)](http://www.elibrary.ru/) [http://www.elibrary.ru/;](http://www.elibrary.ru/)
- 9. Электронная Библиотека Диссертаций [https://dvs.rsl.ru;](https://dvs.rsl.ru/)
- 10. Научная электронная библиотека КиберЛенинка <http://cyberleninka.ru/>

#### **РЕЦЕНЗИЯ**

на рабочую программу «Методы оптимизации и управления экономическими системами» для направления подготовки 38.04.05 - Бизнес-информатика (уровень магистратуры), профиль - Инновации и бизнес в сфере информационных технологий

Рецензируемая рабочая программа выполнена в соответствии с ФГОС третьего поколения и предусматривает все необходимые компоненты подготовки магистра по заявленному направлению. Дисциплина «Методы оптимизации и управления экономическими системами» ориентирована на фундаментальное исследование методов  $H$ особенностей описания экономических систем с помощью математических моделей, решения поставленных задач оптимизации, а также использования их в принятии проектных решений, содержит необходимые компоненты практической реализации этих вопросов  $B$ применении  $\mathbf{K}$ производственным и непроизводственным, логистическим, ИТ-компаниям, системам массового обслуживания и макроэкономическим системам.

Рабочая программа насыщена практическими заданиями, подробно проработаны вопросы самостоятельной подготовки магистров. Реализуемый курс отличает ориентация на решение современных задач эффективной реализации компьютерных программ в решении задач оптимизации и проектирования.

Лекционные и практические занятия предусматривают реализацию интерактивных форм освоения различных вопросов дисциплины. Оценочные средства для текущего контроля успеваемости и промежуточной аттестации по материалам курса «Методы оптимизации и управления экономическими системами» включают контрольные вопросы и задания, примеры решения задач, их интерпретацию, задания исследовательского характера, что можно отнести к положительным сторонам данной программы.

С положительной точки зрения можно также отметить наличие в программе курса возможности использования интернет-ресурсов и современных информационно-коммуникационных технологий. Материально-техническим обеспечением рабочая программа дисциплины подкреплена и не вызывает нареканий.

На основании вышеизложенного оцениваю программу как достаточную для реализации в процессе подготовки магистров по программе 38.04.05 -«Бизнес-информатика».

Доктор физ.-мат. наук, профессор, зав. кафедрой прикладной математики ФГБОУ ВО «КубГУ»

Уртенов М.Х.

#### **РЕЦЕНЗИЯ**

на рабочую программу «Методы оптимизации и управления экономическими системами» для направления подготовки 38.04.05 -Бизнес-информатика (уровень магистратуры), профиль «Инновации и бизнес в сфере информационных технологий»

Представленная на рецензирование рабочая программа дисциплины «Методы оптимизации и управления экономическими системами» выполнена в соответствии с ФГОС ВО и предусматривает все необходимые компоненты подготовки магистра по заявленному направлению.

Цель и основные задачи дисциплины позволяют сформировать у студентов навыки правильного взаимодействия и понимание возможностей практического приложения теоретических основ особенностей описания экономических процессов с помощью математических моделей и поиска оптимальных решений их реализации.

Логика, структура, тематический план, содержание рабочей программы полностью отражают проблемные вопросы курса и отвечают современным требованиям к образовательному процессу в высшей школе.

Самостоятельная работа направлена на углубление и закрепление знаний, развитие аналитических и исследовательских навыков в проблематике данной дисциплины. Она включает проработку и повторение лекционного материала, анализ статистических и фактических источников по заданным темам, разбор научных публикаций и т.д.

В программе предусматривается широкое использование активных и интерактивных форм проведения занятий в сочетании с внеаудиторной работой с целью формирования и развития компетенций обучающихся.

Для удобства студентов в программе приведены электронные адреса (ссылки) по некоторым литературным источникам, содержание по которым доступно обучающимся в виде полнотекстовых документов.

рабочую Ha основании вышеизложенного оцениваю программу дисциплины «Методы оптимизации и управления экономическими системами» положительно и рекомендую для реализации в процессе подготовки магистров по направлению 38.04.05 - «Бизнес-информатика», профиль «Инновации и бизнес в сфере информационных технологий».

И.о. директора ООО «АРТРЕ»

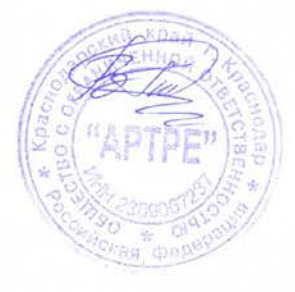

В.А. Гончаров